# **Querying a Lookup Service for PingER data**

### **Background**

The perfSONAR-PS version of PingER supports information registration to a perfSONAR LS. This page documents how and what information is available.

## **Template**

All queries to Lookup Services (LS) are basically xquery statements on the xml store. However, as the communication is via message based RPC, we must wrap our x-queries as such:

```
<?xml version='1.0' encoding='UTF-8'?>
<nmwg:message type="LSQueryRequest"
               id="msg1"
               xmlns:nmwg="http://ggf.org/ns/nmwg/base/2.0/"
               xmlns:xquery="http://ggf.org/ns/nmwg/tools/org/perfsonar/service/lookup/xquery/1.0/">
  <nmwg:metadata id="meta1">
    <xquery:subject id="sub1">
      <!-- XQUERY GOES HERE -->
    </xquery:subject>
     <nmwg:eventType>http://ggf.org/ns/nmwg/tools/org/perfsonar/service/lookup/xquery/1.0</nmwg:eventType>
  </nmwg:metadata>
  <nmwg:data metadataIdRef="meta1" id="d1"/>
</nmwg:message>
```
What follows are snippets of the xquery to use and the resultant output.

# **Client**

A perfSONAR command line client is provided to send xml documents to various perfsonar services. It is found in the perfsonar distribution and can be executed as follows:

```
$[perfSONAR-PS/trunk/perfSONAR-PS/client]$ ./client.pl \
        http://packrat.internet2.edu:8005/perfSONAR_PS/services/LS lsQuery.xml | \
       sed s:'>':'>':g | sed s:'<':'<':g | sed s:'&quot;':'"'':g | tidy
```
Note that the piping of the output is to enable presentation of the results. the returned results are in pure text, and must be formatted back into XML for analysis.

### Service Presence

```
 declare namespace nmwg="http://ggf.org/ns/nmwg/base/2.0/";
 declare namespace perfsonar="http://ggf.org/ns/nmwg/tools/org/perfsonar/1.0/";
 declare namespace psservice="http://ggf.org/ns/nmwg/tools/org/perfsonar/service/1.0/";
 /nmwg:store/nmwg:metadata/perfsonar:subject[child::psservice:service]
```
The resultant list will should have

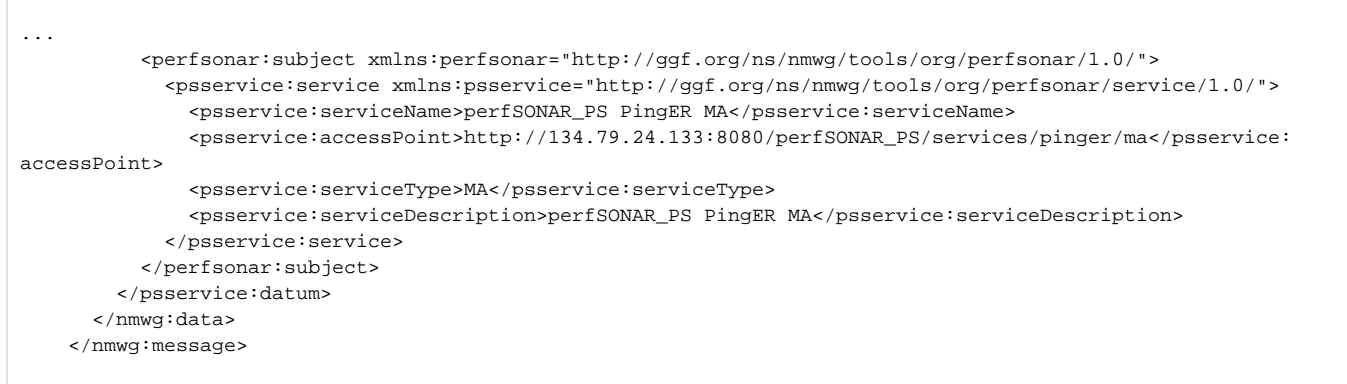

#### h2 Metadata available

```
 declare namespace nmwg="http://ggf.org/ns/nmwg/base/2.0/";
 declare namespace perfsonar="http://ggf.org/ns/nmwg/tools/org/perfsonar/1.0/";
declare namespace psservice="http://ggf.org/ns/nmwg/tools/org/perfsonar/service/1.0/";
 /nmwg:store/nmwg:data[child::nmwg:metadata/nmwg:eventType='http://ggf.org/ns/nmwg/tools/pinger/2.0/']
```

```
<nmwg:message xmlns:nmwg="http://ggf.org/ns/nmwg/base/2.0/" id="message.17360681" messageIdRef="msg1" type="
LSQueryResponse">
     <nmwg:metadata xmlns:nmwg="http://ggf.org/ns/nmwg/base/2.0/" id="metadata.10659361" metadataIdRef="meta1"
></nmwg:metadata>
      <nmwg:data xmlns:nmwg="http://ggf.org/ns/nmwg/base/2.0/" id="data.15981881" metadataIdRef="metadata.
10659361">
         <psservice:datum xmlns:psservice="http://ggf.org/ns/nmwg/tools/org/perfsonar/service/1.0/">
           <nmwg:data xmlns:nmwg="http://ggf.org/ns/nmwg/base/2.0/" id="http://134.79.24.133:8080/perfSONAR_PS
/services/pinger/ma/1197401716/0"
          metadataIdRef="http://134.79.24.133:8080/perfSONAR_PS/services/pinger/ma">
             <nmwg:metadata xmlns:nmwg="http://ggf.org/ns/nmwg/base/2.0/" id="1">
               <pinger:subject xmlns:pinger="http://ggf.org/ns/nmwg/tools/pinger/2.0/">
                 <nmwgt:endPointPair xmlns:nmwgt="http://ggf.org/ns/nmwg/topology/2.0/">
                   <nmwgt:src value="Yees-Ubuntu.slac.stanford.edu" type="hostname" />
                   <nmwgt:src value="pinger.fnal.gov" type="hostname" />
                 </nmwgt:endPointPair>
               </pinger:subject>
               <pinger:parameters xmlns:pinger="http://ggf.org/ns/nmwg/tools/pinger/2.0/">
                 <nmwg:parameter name="count">10</nmwg:parameter>
                 <nmwg:parameter name="packetSize">1000</nmwg:parameter>
                 <nmwg:parameter name="interval">1</nmwg:parameter>
                 <nmwg:parameter name="ttl">32</nmwg:parameter>
               </pinger:parameters>
               <nmwg:eventType>http://ggf.org/ns/nmwg/tools/pinger/2.0/</nmwg:eventType>
             </nmwg:metadata>
           </nmwg:data>
          <nmwg:data xmlns:nmwg="http://ggf.org/ns/nmwg/base/2.0/" id="http://134.79.24.133:8080/perfSONAR_PS
/services/pinger/ma/1197401716/1"
           metadataIdRef="http://134.79.24.133:8080/perfSONAR_PS/services/pinger/ma">
             <nmwg:metadata xmlns:nmwg="http://ggf.org/ns/nmwg/base/2.0/" id="2">
               <pinger:subject xmlns:pinger="http://ggf.org/ns/nmwg/tools/pinger/2.0/">
                 <nmwgt:endPointPair xmlns:nmwgt="http://ggf.org/ns/nmwg/topology/2.0/">
                   <nmwgt:src value="Yees-Ubuntu.slac.stanford.edu" type="hostname" />
                   <nmwgt:src value="www.cern.ch" type="hostname" />
                 </nmwgt:endPointPair>
               </pinger:subject>
               <pinger:parameters xmlns:pinger="http://ggf.org/ns/nmwg/tools/pinger/2.0/">
                 <nmwg:parameter name="count">10</nmwg:parameter>
                 <nmwg:parameter name="packetSize">1000</nmwg:parameter>
                 <nmwg:parameter name="interval">1</nmwg:parameter>
                 <nmwg:parameter name="ttl">32</nmwg:parameter>
               </pinger:parameters>
               <nmwg:eventType>http://ggf.org/ns/nmwg/tools/pinger/2.0/</nmwg:eventType>
             </nmwg:metadata>
           </nmwg:data>
          <nmwg:data xmlns:nmwg="http://ggf.org/ns/nmwg/base/2.0/" id="http://134.79.24.133:8080/perfSONAR_PS
/services/pinger/ma/1197401716/2"
           metadataIdRef="http://134.79.24.133:8080/perfSONAR_PS/services/pinger/ma">
             <nmwg:metadata xmlns:nmwg="http://ggf.org/ns/nmwg/base/2.0/" id="3">
               <pinger:subject xmlns:pinger="http://ggf.org/ns/nmwg/tools/pinger/2.0/">
                 <nmwgt:endPointPair xmlns:nmwgt="http://ggf.org/ns/nmwg/topology/2.0/">
                   <nmwgt:src value="Yees-Ubuntu.slac.stanford.edu" type="hostname" />
                   <nmwgt:src value="pinger.slac.stanford.edu" type="hostname" />
                 </nmwgt:endPointPair>
               </pinger:subject>
               <pinger:parameters xmlns:pinger="http://ggf.org/ns/nmwg/tools/pinger/2.0/">
                 <nmwg:parameter name="count">10</nmwg:parameter>
                 <nmwg:parameter name="packetSize">1000</nmwg:parameter>
                 <nmwg:parameter name="interval">1</nmwg:parameter>
                 <nmwg:parameter name="ttl">32</nmwg:parameter>
               </pinger:parameters>
               <nmwg:eventType>http://ggf.org/ns/nmwg/tools/pinger/2.0/</nmwg:eventType>
             </nmwg:metadata>
           </nmwg:data>
         </psservice:datum>
      </nmwg:data>
     </nmwg:message>
```